## **PARK\_APL\_PATHOGENESIS\_DN**

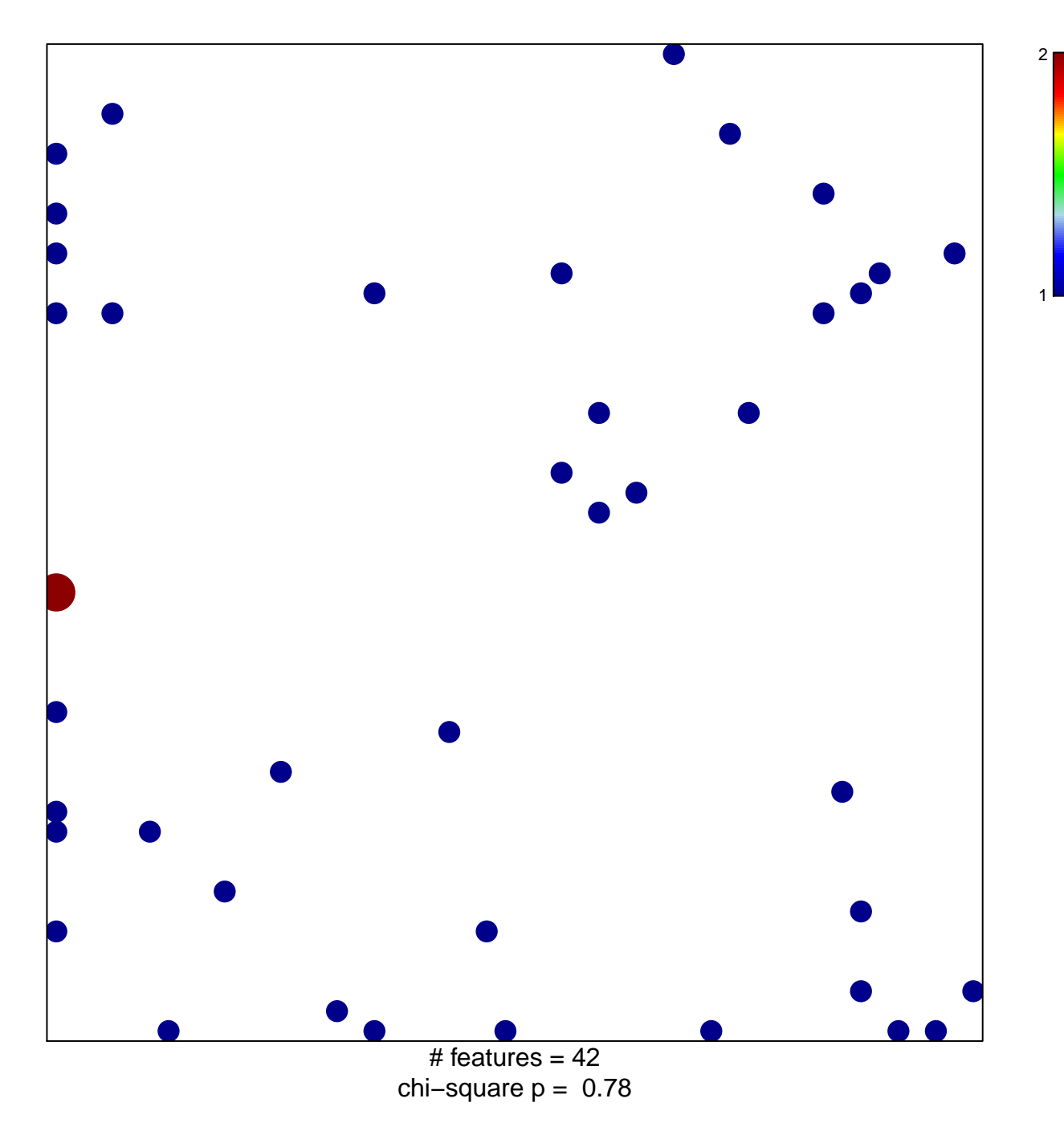

## **PARK\_APL\_PATHOGENESIS\_DN**

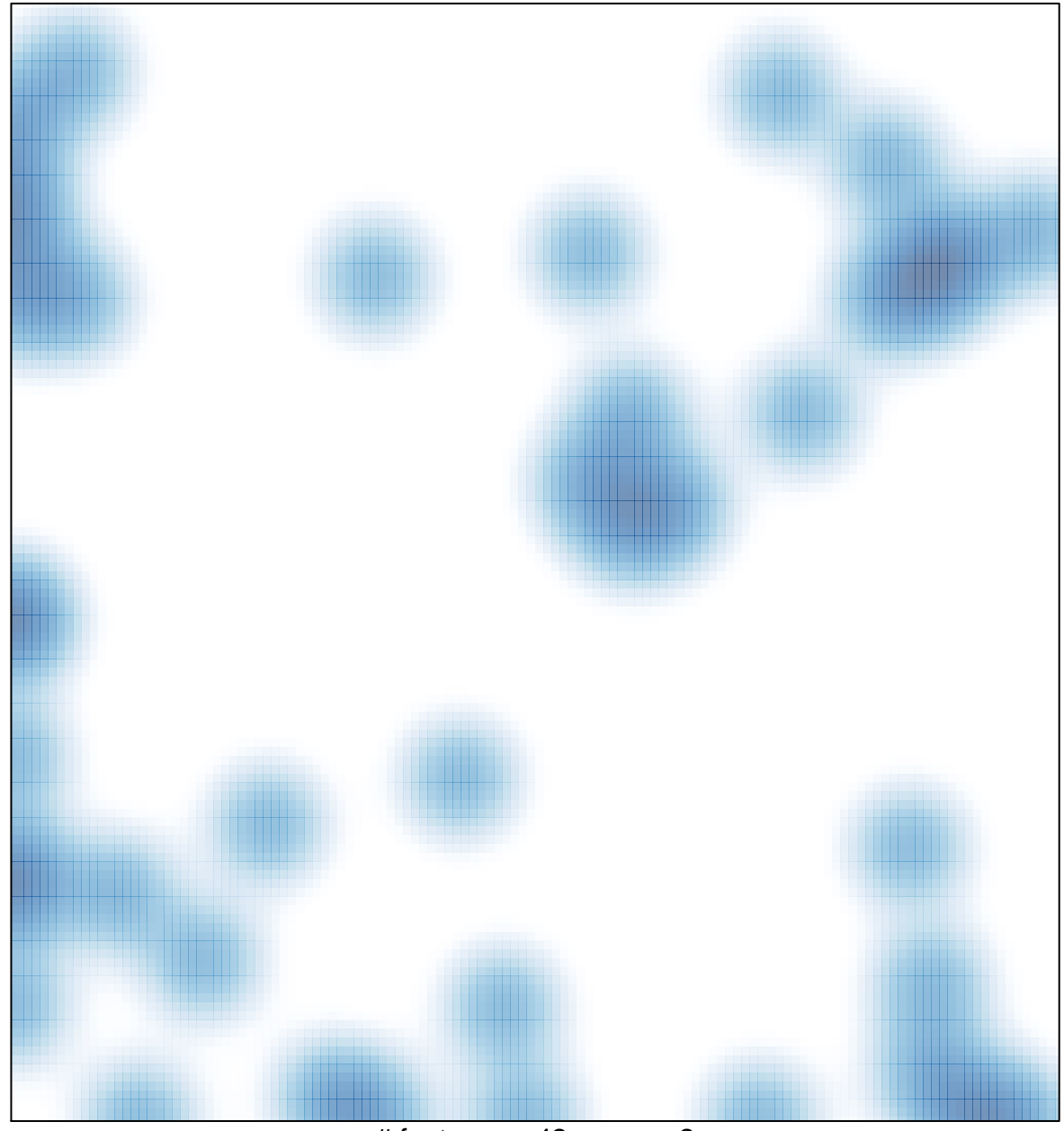

# features =  $42$ , max =  $2$